## **Lesson Plans for the week of 1/9/17 – 1/13/17 James Hoogland**

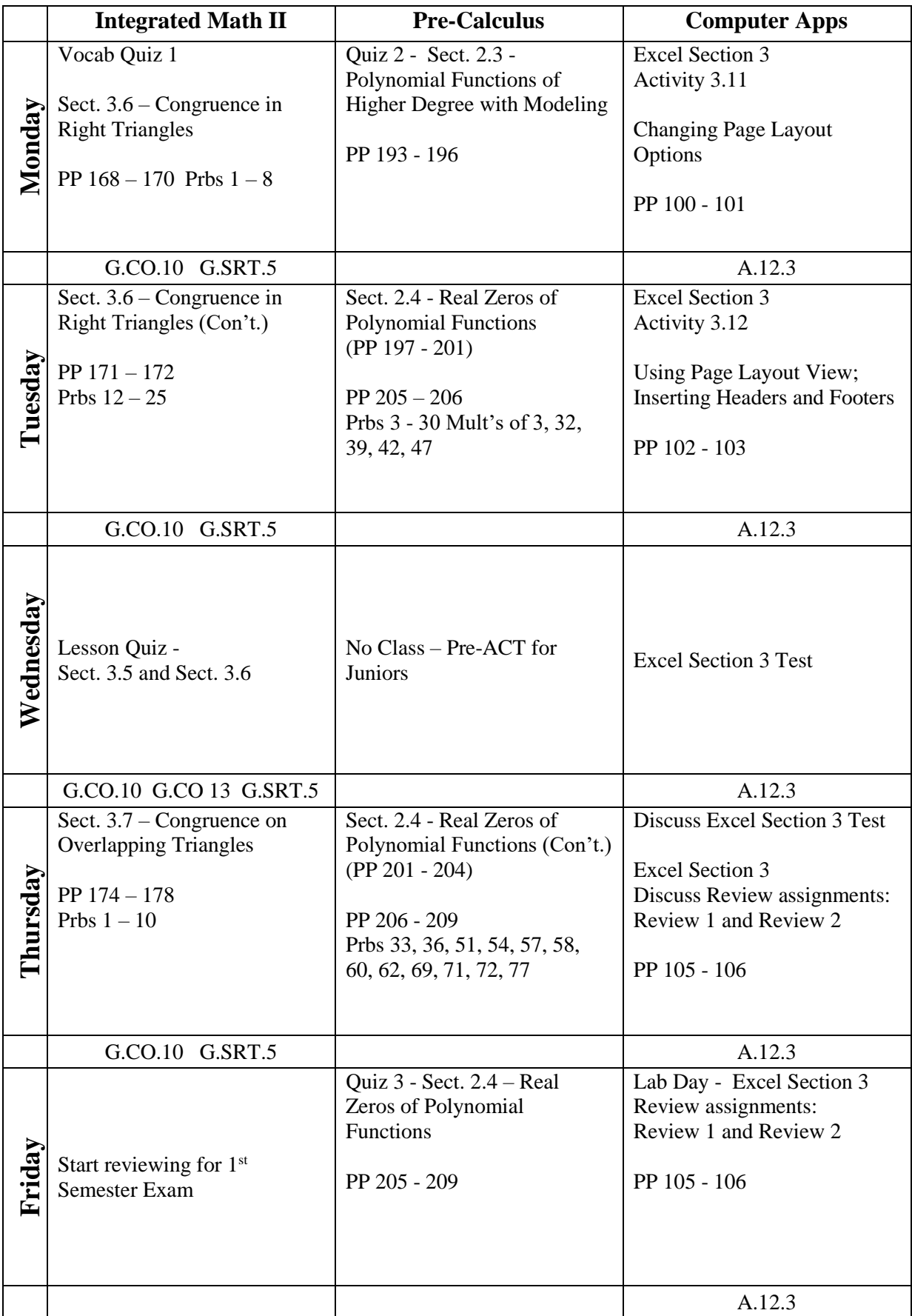

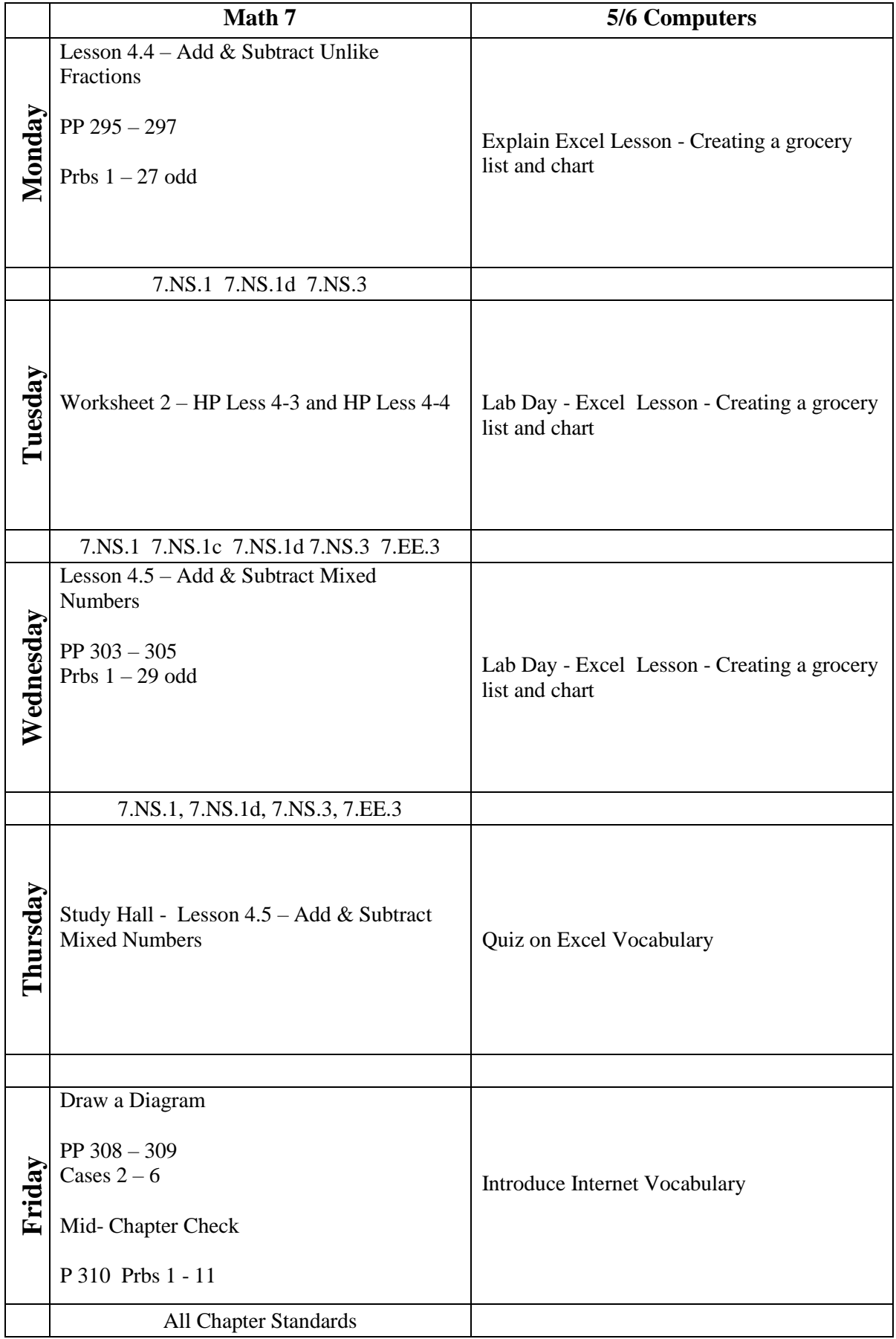